# DSC 1408 Representation Learning

Lecture 18 | Part 1

**Radial Basis Functions** 

### Recap

- Linear prediction functions are limited.
- Idea: transform the data to a new space where prediction is "easier".
- ► To do so, we used **basis functions**.

# **Overview: Feature Mapping**

- 1. Start with data in original space,  $\mathbb{R}^d$ .
- 2. Choose some basis functions,  $\varphi_1, \varphi_2, ..., \varphi_{d'}$
- 3. Map each data point to **feature space**  $\mathbb{R}^{d'}$ :  $\vec{x} \mapsto (\varphi_1(\vec{x}), \varphi_2(\vec{x}), ..., \varphi_{d'}(\vec{x}))^t$
- 4. Fit linear prediction function in new space:

$$H(\vec{x}) = W_0 + W_1 \varphi_1(\vec{x}) + W_2 \varphi_2(\vec{x})$$

$$H(\vec{x}) = w_0 + w_1 \varphi_1(\vec{x}) + w_2 \varphi_2(\vec{x})$$

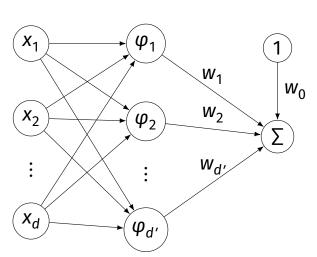

#### **Generic Basis Functions**

- ► The basis functions we used before were engineered using domain knowledge.
- They were specific to the problem at hand.
- Very manual process!
- Now: features that work for many problems.

# **Example**

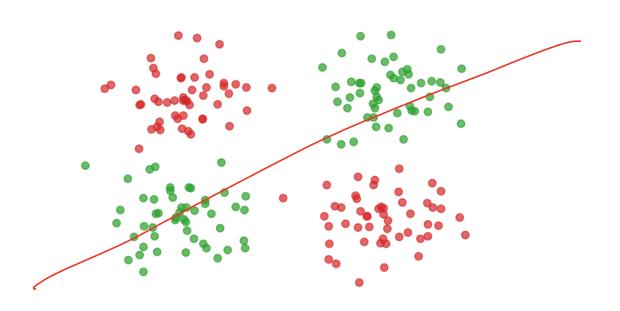

Cocartion

Jacate

### **Gaussian Basis Functions**

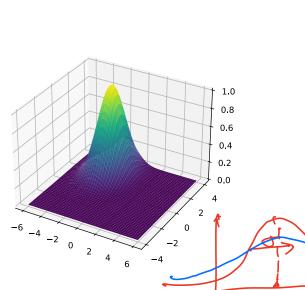

A common choice: Gaussian basis functions:

$$\varphi(\vec{x}; \vec{\mu}, \sigma) = e^{-\|\vec{x}-\vec{\mu}\|^2/\sigma^2}$$

- $\triangleright \vec{\mu}$  is the center.
- $ightharpoonup \sigma$  controls the "width"

#### **Gaussian Basis Function**

- ► If  $\vec{x}$  is close to  $\vec{\mu}$ ,  $\varphi(\vec{x}; \vec{\mu}, \sigma)$  is large.
- ► If  $\vec{x}$  is far from  $\vec{\mu}$ ,  $\varphi(\vec{x}; \vec{\mu}, \sigma)$  is small.
- Intuition:  $\varphi$  measures how "similar"  $\vec{x}$  is to  $\vec{\mu}$ .
  - Assumes that "similar" objects have close feature vectors.

# **New Representation**

- $\triangleright$  Pick number of new features,  $\underline{d}'$ .
- Pick centers for Gaussians  $\vec{\mu}^{(1)}, ..., \vec{\mu}^{(2)}, ..., \vec{\mu}^{(d')}$
- Pick widths:  $\sigma_1, \sigma_2, ..., \sigma_{d'}$  (usually all the same)
- Define *i*th basis function:

$$\varphi_i(\vec{x}) = e^{-\|\vec{x} - \vec{\mu}^{(i)}\|^2/\sigma_i^2}$$

# **New Representation**

- For any feature vector  $\vec{x} \in \mathbb{R}^d$ , map to vector  $\vec{\varphi}(\vec{x}) \in \mathbb{R}^{d'}$ .  $\phi_1$ : "similarity" of  $\vec{x}$  to  $\vec{\mu}^{(1)}$ 

  - $\triangleright \varphi_2$ : "similarity" of  $\vec{x}$  to  $\vec{\mu}^{(2)}$

  - $\triangleright \varphi_{d'}$ : "similarity" of  $\vec{x}$  to  $\vec{\mu}^{(d')}$
- Train linear classifier in this new representation.
  - E.g., by minimizing expected square loss.

#### **Exercise**

How many Gaussian basis functions would you use, and where would you place them to create a new representation for this data?

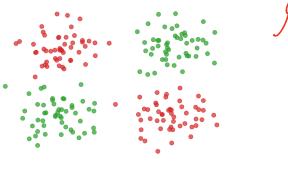

# **Placement**

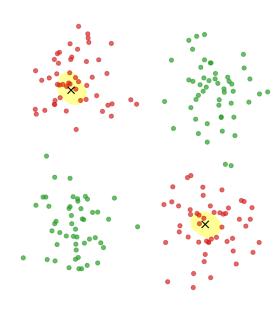

# **Feature Space**

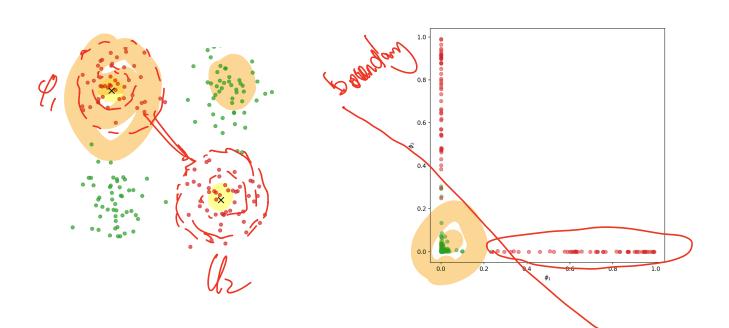

#### **Prediction Function**

 $\vdash H(\vec{x})$  is a sum of Gaussians:

$$H(\vec{x}) = w_0 + w_1 \varphi_1(\vec{x}) + w_2 \varphi_2(\vec{x}) + \dots$$
  
=  $w_0 + w_1 e^{-\|\vec{x} - \vec{\mu}_1\|^2/\sigma^2} + w_2 e^{-\|\vec{x} - \vec{\mu}_2\|^2/\sigma^2} + \dots$ 

#### **Exercise**

What does the surface of the prediction function look like?

Hint: what does the sum of 1-d Gaussians look like?

H= w, P, two P2 two

#### **Prediction Function Surface**

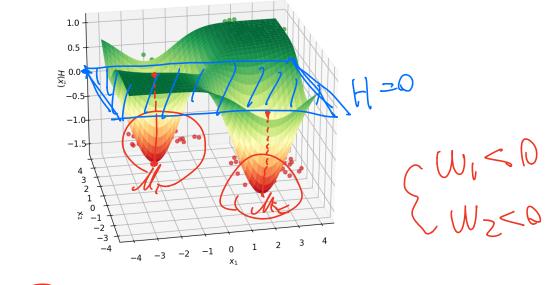

$$H(\vec{x}) \neq W_0 + W_1 e^{-\|\vec{x} - \vec{\mu}_1\|^2/\sigma^2} + W_2 e^{-\|\vec{x} - \vec{\mu}_2\|^2/\sigma^2}$$

# **An Interpretation**

- ightharpoonup Basis function  $\varphi_i$  makes a "bump" in surface of H
- $\triangleright$   $w_i$  adjusts the "prominance" of this bump

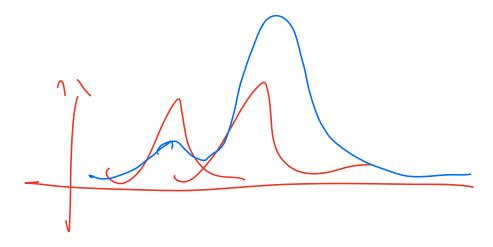

# **Decision Boundary**

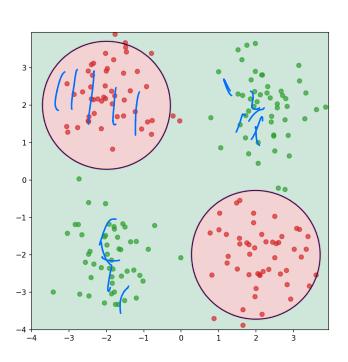

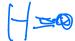

#### **More Features**

By increasing number of basis functions, we can make more complex decision surfaces.

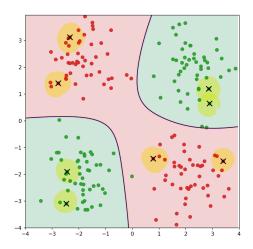

# **Another Example**

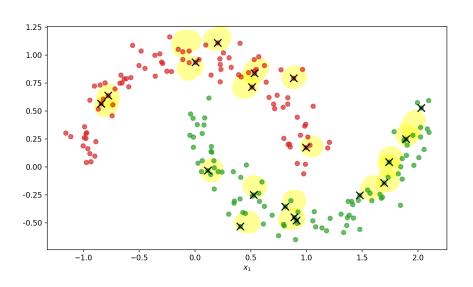

# **Prediction Surface**

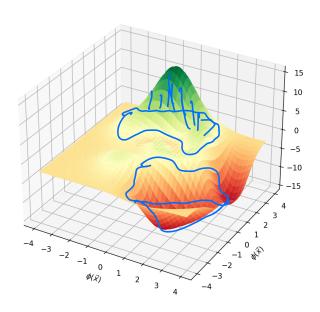

# **Decision Boundary**

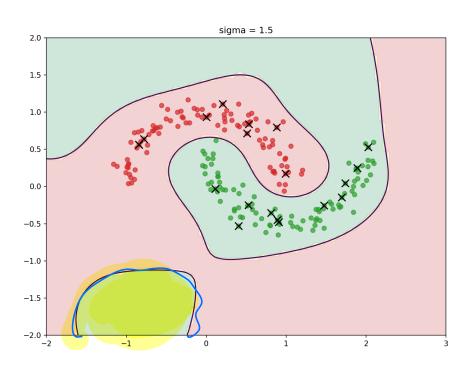

#### **Radial Basis Functions**

Gaussians are examples of radial basis functions.

► Each basis function has a **center**,  $\vec{c}$ .

Value depends only on distance from center:

$$\varphi(\vec{x};\vec{c}) = f(\|\vec{x} - \vec{c}\|)$$

#### **Another Radial Basis Function**

Multiquadric:  $\varphi(\vec{x}; \vec{c}) = \sqrt{\sigma^2 + ||\vec{x} - \vec{c}||}/\sigma$ 

# DSC 1408 Representation Learning

Lecture 18 | Part 2

**Radial Basis Function Networks** 

## Recap

- 1. Choose basis functions,  $\varphi_1, \dots, \varphi_{d'}$
- 2. Transform data to new representation:

$$\vec{x} \mapsto (\varphi_1(\vec{x}), \varphi_2(\vec{x}), \dots, \varphi_{d'}(\vec{x}))^T$$

3. Train a linear classifier in this new space:

$$H(\vec{x}) = w_0 + w_1 \varphi_1(\vec{x}) + w_2 \varphi_2(\vec{x}) + ... + w_{d'} \varphi_{d'}(\vec{x})$$

#### The Model

ightharpoonup The  $\varphi$  are **basis functions**.

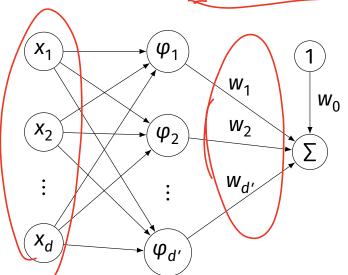

$$H(\vec{x}) = W_0 + W_1 \varphi_1(\vec{x}) + W_2 \varphi_2(\vec{x})$$

#### **Radial Basis Function Networks**

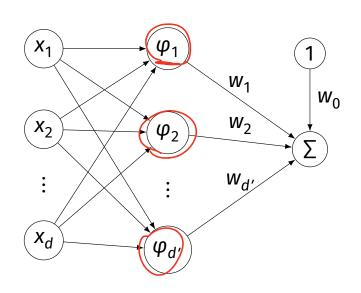

If the basis functions are radial basis functions, we call this a radial basis function (RBF) network.

# **Training**

- An RBF network has these parameters:
  - the parameters of each individual basis function:
    - $ightharpoonup \vec{\mu}_i$  (the center)
    - $\triangleright$  possibly others (e.g.,  $\sigma$ )
  - $\triangleright$   $w_i$ : the weights associated to each "new" feature
- How do we choose the parameters?

#### First Idea

- We can include all parameters in one big cost function, optimize.
- The cost function will generally be complicated, non-convex and thus hard to optimize.

#### **Another Idea**

- Break the process into two steps:
- 1. Find the parameters of the RBFs somehow.
  - Some optimization procedure, clustering, randomly, ...
- 2. Having fixed those parameters, optimize the w's.
- ► Linear; easier to optimize.

# **Training** $W_1$ $W_0$ $W_2$ $W_{d'}$

# **Training an RBF Network**

- 1. Choose the form of the RBF, how many.
  - E.g., k Gaussian RBFs,  $\varphi_1, ..., \varphi_k$ .
- 2. Pick the parameters of the RBFs somehow.
- 3. Create new data set by mapping  $\vec{x} \mapsto (\varphi_1(\vec{x}), ..., \varphi_b(\vec{x}))^T$
- 4. Train a linear predictor H<sub>f</sub> on new data set
   ▶ That is, in feature space.

# **Making Predictions**

- 1. Given a point  $\vec{x}$ , map it to feature space:  $\vec{x} \mapsto (\varphi_1(\vec{x}), ..., \varphi_k(\vec{x}))^T$
- 2. Evaluate the trained linear predictor  $H_f$  in feature space

# DSC 1408 Representation Learning

Lecture 18 | Part 3

Choosing RBF Locations

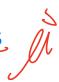

## Recap

- We map data to a new representation by first choosing basis functions.
- Radial Basis Functions (RBFs), such as Gaussians, are a popular choice.
- Requires choosing center for each basis function.

#### **Prediction Function**

Our prediction function H is a surface that is made up of Gaussian "bumps".

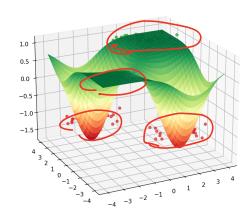

$$H(\vec{x}) = w_0 + w_1 e^{-\|\vec{x} - \vec{\mu}_1\|^2/\sigma^2} + w_2 e^{-\|\vec{x} - \vec{\mu}_2\|^2/\sigma^2}$$

# **Choosing Centers**

- Place the centers where the value of the prediction function should be controlled.
- Intuitively: place centers where the data is.

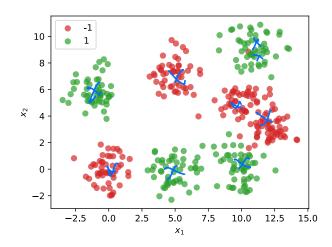

# **Approaches**

- 1. Every data point as a center
- 2. Randomly choose centers
- 3. Clustering

# Approach #1: Every Data Point as a Center

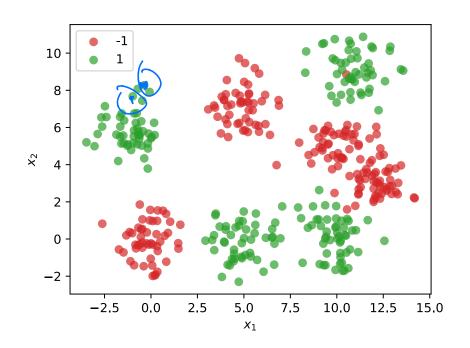

# **Dimensionality**

- ► We'll have *n* basis functions one for each point.
- ► That means we'll have *n* features.
- ► Each feature vector  $\vec{\phi}(\vec{x}) \in \mathbb{R}^n$ .

$$\vec{\phi}(\vec{x}) = (\phi_1(\vec{x}), \phi_2(\vec{x}), ..., \phi_n(\vec{x}))^T$$

#### **Problems**

- This causes problems.
- First: more likely to **overfit**.
- Second: computationally expensive

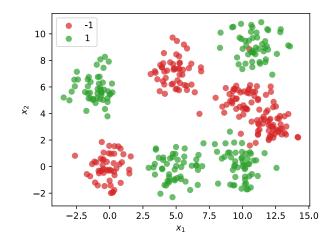

# **Computational Cost**

- Suppose feature matrix X is n x d
  - n points in d dimensions
- Time complexity of solving  $X^T X \vec{w} = X^T \vec{y}$  is  $\Theta(n d^2)$
- ▶ Usually  $d \ll n$ . But if d = n, this is  $\Theta(n^3)$ .
- Not great! If  $n \approx 10,000$ , then takes > 10 minutes.

# **Approach #2: A Random Sample**

ightharpoonup Idea: randomly choose k data points as centers.

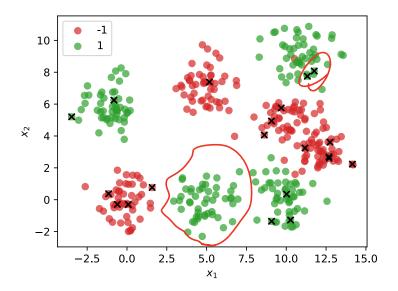

#### **Problem**

- May undersample/oversample a region.
- More advanced sampling approaches exist.

# Approach #3: Clustering

- Group data points into clusters.
- Cluster centers are good places for RBFs.
- For example, use *k*-means clustering to pick *k* centers.

# DSC 1408 Representation Learning

Lecture 18 | Part 4

**Neural Networks** 

# **Beyond RBFs**

- ► When training RBFs, we fixed the basis functions before training the weights.
- Representation learning was decoupled from learning the prediction function.

end-ty-end

Now: learn representation and prediction function together.

#### **Linear Models**

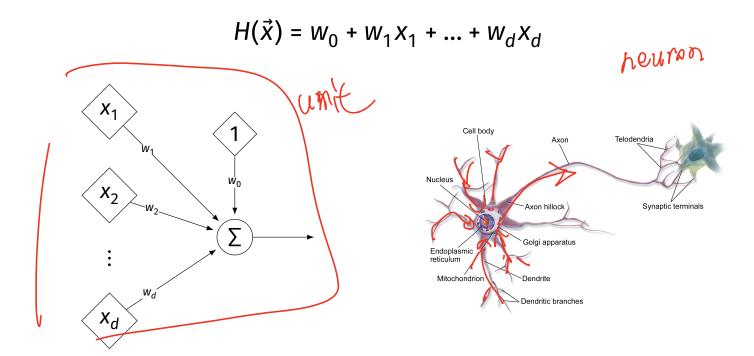

# **Generalizing Linear Models**

The brain is a **network** of neurons.

► The output of a neuron is used as an input to another.

Idea: chain together multiple "neurons" into a neural network.

# Neural Network<sup>1</sup> (One Hidden Layer)

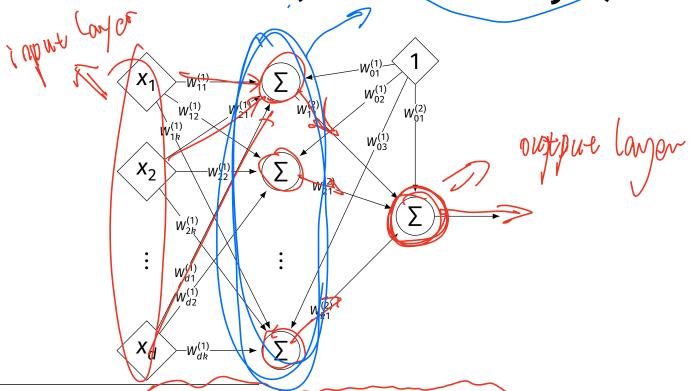

<sup>1</sup>Specifically, a fully-connected, feed-forward neural network

#### **Architecture**

- Neurons are organized into layers.
  - Input layer, output layer, and hidden layers.
- Number of cells in input layer determined by dimensionality of input feature vectors.
- Number of cells in hidden layer(s) is determined by you.
- Output layer can have >1 neuron.

#### **Architecture**

- Can have more than one hidden layer.
  - ► A network is "deep" if it has >1 hidden layer.
- Hidden layers can have different number of neurons.

# **Neural Network (Two Hidden Layers)**

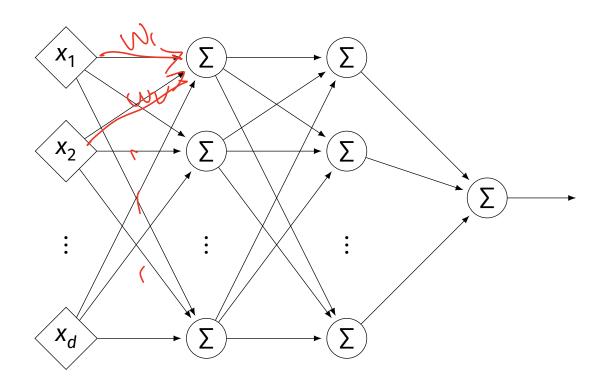

# **Network Weights**

- A neural network is a type of function.
- Like a linear model, a NN is totally determined by its weights.
- But there are often many more weights to learn!

#### **Notation**

- ► Input is layer #0.
- W<sub>jk</sub><sup>(i)</sup> denotes weight of connection between neuron j in layer (i 1) and neuron k in layer i
- Layer weights are2-d arrays.

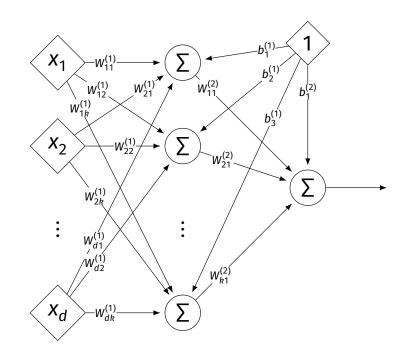

#### **Notation**

- Each hidden/output neuron gets a "dummy" input of 1.
- jth node in ith layer assigned a bias weight of b<sub>j</sub><sup>(i)</sup>
- Biases for layer are a vector:  $\vec{b}^{(i)}$

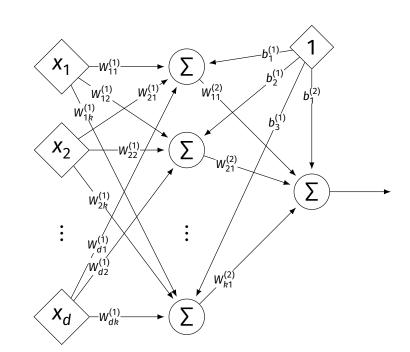

#### **Notation**

- Typically, we will not draw the weights.
- We will not draw the dummy input, too, but it is there.

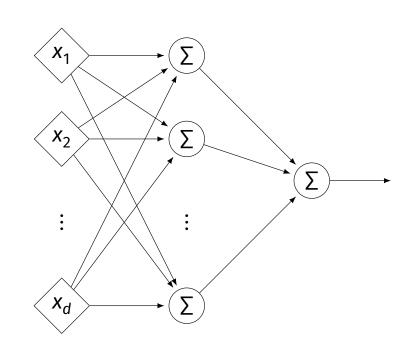

# **Example**

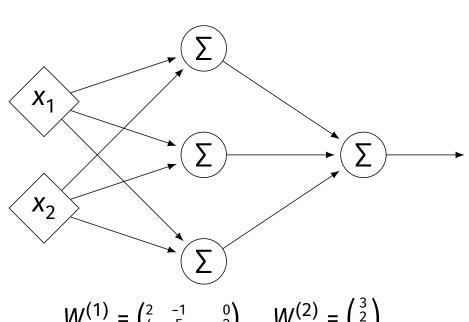

 $W^{(1)} = \begin{pmatrix} 2 & -1 & 0 \\ 4 & 5 & 2 \end{pmatrix} \qquad W^{(2)} = \begin{pmatrix} 3 \\ 2 \\ -4 \end{pmatrix}$  $\vec{b}^{(1)} = (3, -2, -2)^T \qquad \vec{b}^{(2)} = (-4)^T$ 

# **Example**

$$X_1$$
 $\Sigma$ 
 $\Sigma$ 
 $\Sigma$ 
 $\Sigma$ 
 $\Sigma$ 

$$W^{(1)} = \begin{pmatrix} 2 & -1 & -3 & 0 \\ 4 & 5 & -7 & 2 \end{pmatrix} \qquad W^{(2)} = \begin{pmatrix} 1 & 2 \\ -4 & 3 \\ -6 & -2 \\ 3 & 4 \end{pmatrix} \qquad W^{(3)} = \begin{pmatrix} -1 & 5 \end{pmatrix}$$
$$\vec{b}^{(1)} = \begin{pmatrix} 3, 6, -2, -2 \end{pmatrix}^T \qquad \vec{b}^{(2)} = \begin{pmatrix} -4, 0 \end{pmatrix}^T \qquad \vec{b}^{(3)} = \begin{pmatrix} 1 \end{pmatrix}^T$$

#### **Evaluation**

- ► These are "fully-connected, feed-forward" networks with one output.
- ► They are functions  $H(\vec{x}): \mathbb{R}^d \to \mathbb{R}^1$
- To evaluate  $H(\vec{x})$ , compute result of layer i, use as inputs for layer i + 1.

### **Example**

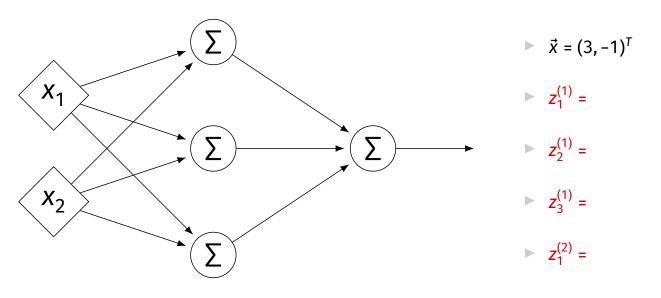

$$W^{(1)} = \begin{pmatrix} 2 & -1 & 0 \\ 4 & 5 & 2 \end{pmatrix} \qquad W^{(2)} = \begin{pmatrix} 3 \\ 2 \\ -4 \end{pmatrix} \qquad \vec{b}^{(1)} = (3, -2, -2)^T \qquad \vec{b}^{(2)} = (-4)^T$$

# **Evaluation as Matrix Multiplication**

- Let  $z_i^{(i)}$  be the output of node j in layer i.
- Make a vector of these outputs:  $\vec{z}^{(i)} = (z_1^{(i)}, z_2^{(i)}, ...)^T$
- Dbserve that  $\vec{z}^{(i)} = [W^{(i)}]^T \vec{z}^{(i-1)} + \vec{b}^{(i)}$

### **Example**

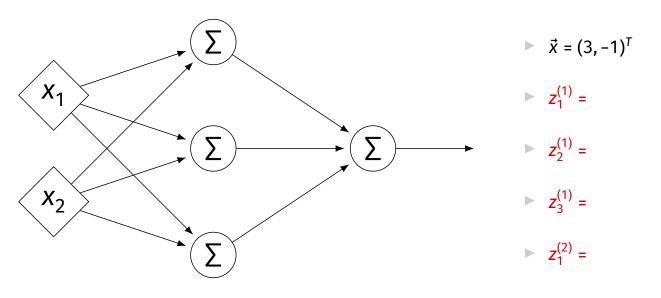

$$W^{(1)} = \begin{pmatrix} 2 & -1 & 0 \\ 4 & 5 & 2 \end{pmatrix} \qquad W^{(2)} = \begin{pmatrix} 3 \\ 2 \\ -4 \end{pmatrix} \qquad \vec{b}^{(1)} = (3, -2, -2)^T \qquad \vec{b}^{(2)} = (-4)^T$$

# **Each Layer is a Function**

We can think of each layer as a function mapping a vector to a vector.

$$H^{(1)}(\vec{z}) = [W^{(1)}]^T \vec{z} + \vec{b}^{(1)}$$

$$\vdash H^{(1)}: \mathbb{R}^2 \to \mathbb{R}^3$$

$$H^{(2)}(\vec{z}) = [W^{(2)}]^T \vec{z} + \vec{b}^{(2)}$$

 $\vdash H^{(2)}: \mathbb{R}^3 \to \mathbb{R}^1$ 

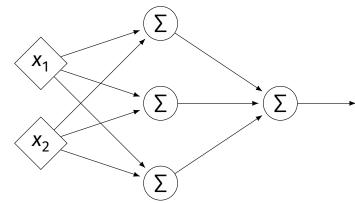

# **NNs as Function Composition**

► The full NN is a composition of layer functions.

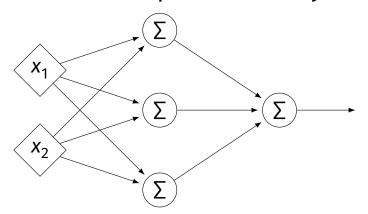

$$H(\vec{x}) = H^{(2)}(H^{(1)}(\vec{x})) = \left[W^{(2)}\right]^T \underbrace{\left(\left[W^{(1)}\right]^T \vec{x} + \vec{b}^{(1)}\right)}_{\neq (1)} + \vec{b}^{(2)}$$

## **NNs as Function Composition**

► In general, if there *k* hidden layers:

$$H(\vec{x}) = H^{(k+1)} \left( \cdots H^{(3)} \left( H^{(2)} \left( H^{(1)} (\vec{x}) \right) \right) \cdots \right)$$

#### **Exercise**

Show that:

$$H(\vec{x}) = [W^{(2)}]^T ([W^{(1)}]^T \vec{x} + \vec{b}^{(1)}) + \vec{b}^{(2)} = \vec{w} \cdot \text{Aug}(\vec{x})$$

for some appropriately-defined vector  $\vec{w}$ .

#### Result

► The composition of linear functions is again a linear function.

► The NNs we have seen so far are all equivalent to linear models!

For NNs to be more useful, we will need to add non-linearity.

#### **Activations**

So far, the output of a neuron has been a linear function of its inputs:

$$W_0 + W_1 X_1 + W_2 X_2 + \dots$$

- Can be arbitrarily large or small.
- But real neurons are activated non-linearly.
  - E.g., saturation.

#### Idea

To add nonlinearity, we will apply a non-linear activation function g to the output of each hidden neuron (and sometimes the output neuron).

#### **Linear Activation**

► The linear activation is what we've been using.

 $\sigma(z) = z$ 

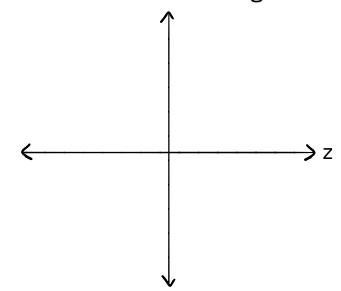

# **Sigmoid Activation**

► The **sigmoid** models saturation in many natural processes.

$$\sigma(z) = \frac{1}{1 + e^{-z}}$$

#### **ReLU Activation**

► The Rectified Linear Unit (ReLU) tends to work better in practice.

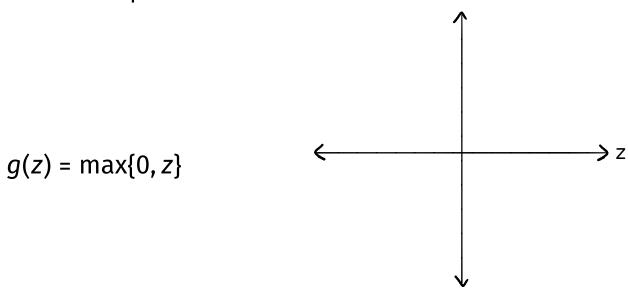

#### **Notation**

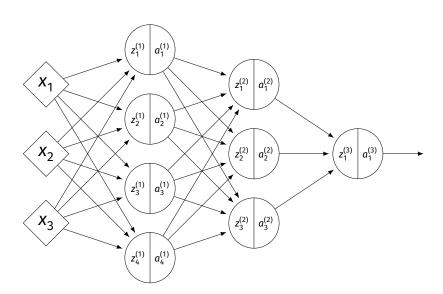

- $\triangleright z_i^{(i)}$  is the linear activation before g is applied.
- $a_i^{(i)} = g(z^{(i)})$  is the actual output of the neuron.

#### **Example**

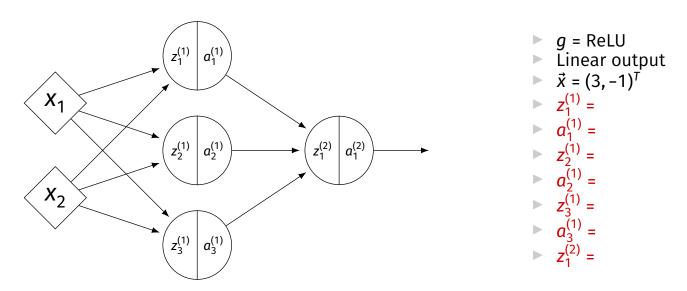

$$W^{(1)} = \begin{pmatrix} 2 & -1 & 0 \\ 4 & 5 & 2 \end{pmatrix} \qquad W^{(2)} = \begin{pmatrix} 3 \\ 2 \\ -4 \end{pmatrix} \qquad \vec{b}^{(1)} = (3, -2, -2)^T \qquad \vec{b}^{(2)} = (-4)^T$$

#### **Output Activations**

► The activation of the output neuron(s) can be different than the activation of the hidden neurons.

- In classification, **sigmoid** activation makes sense.
- In regression, linear activation makes sense.

#### **Main Idea**

A neural network with linear activations is a linear model. If non-linear activations are used, the model is made non-linear.

# DSC 1408 Representation Learning

Lecture 18 | Part 5

**Demo** 

#### **Feature Map**

► We have seen how to fit non-linear patterns with linear models via basis functions (i.e., a feature map).

$$H(\vec{x}) = W_0 + W_1 \phi_1(\vec{x}) + ... + W_k \phi_k(\vec{x})$$

- ► These basis functions are fixed **before** learning.
- **Downside:** we have to choose  $\vec{\phi}$  somehow.

#### **Learning a Feature Map**

► Interpretation: The hidden layers of a neural network learn a feature map.

#### **Each Layer is a Function**

We can think of each layer as a function mapping a vector to a vector.

$$H^{(1)}(\vec{z}) = [W^{(1)}]^T \vec{z} + \vec{b}^{(1)}$$

$$\vdash H^{(1)}: \mathbb{R}^2 \to \mathbb{R}^3$$

$$H^{(2)}(\vec{z}) = [W^{(2)}]^T \vec{z} + \vec{b}^{(2)}$$

$$H^{(2)}: \mathbb{R}^3 \to \mathbb{R}^1$$

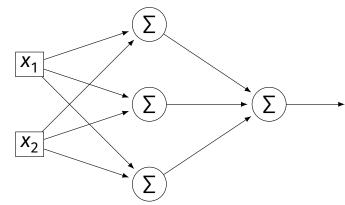

#### **Each Layer is a Function**

- ▶ The hidden layer performs a feature map from  $\mathbb{R}^2$  to  $\mathbb{R}^3$ .
- The output layer makes a prediction in  $\mathbb{R}^3$ .
- Intuition: The feature map is learned so as to make the output layer's job "easier".

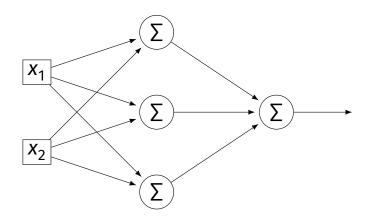

#### Demo

- Train a deep network to classify the data below.
- ► Hidden layers will learn a new feature map that makes the data linearly separable.

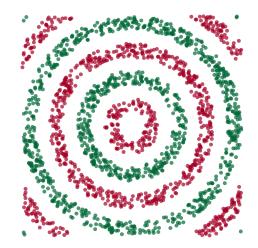

#### Demo

- We'll use three hidden layers, with last having two neurons.
- We can see this new representation!
- Plug in  $\vec{x}$  and see activations of last hidden layer.

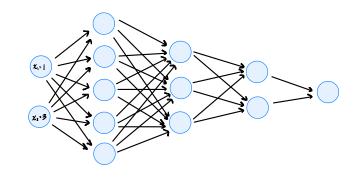

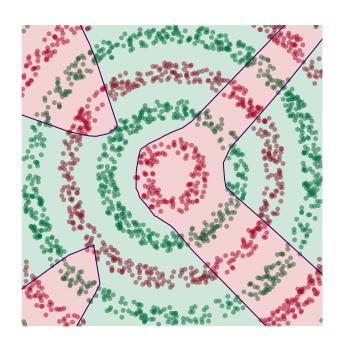

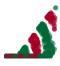

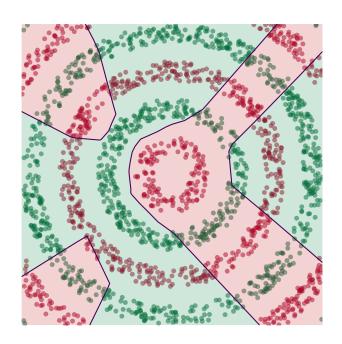

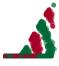

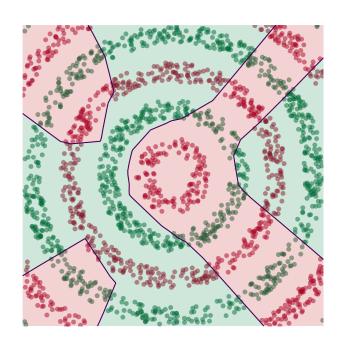

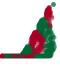

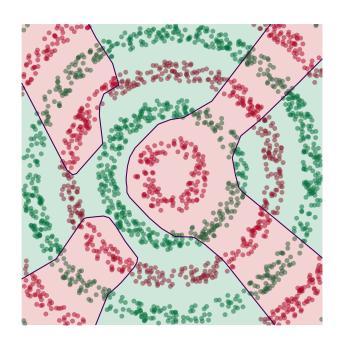

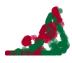

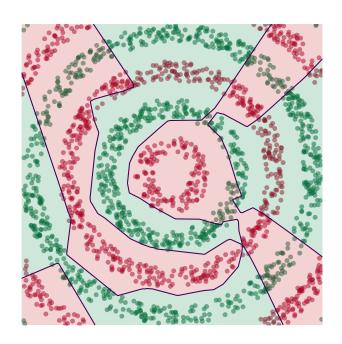

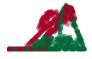

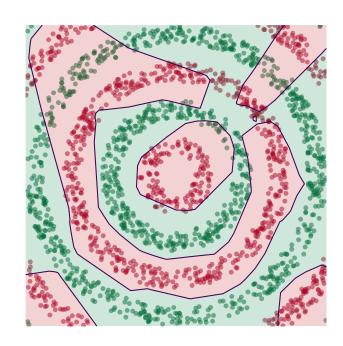

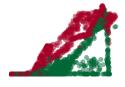

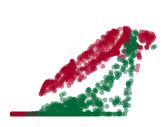

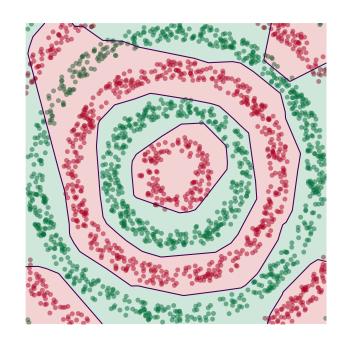

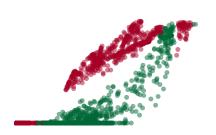

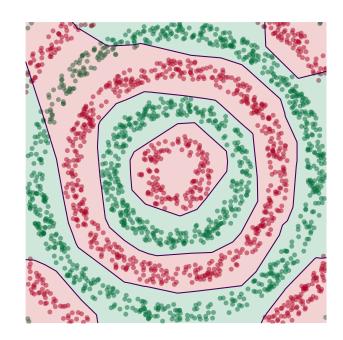

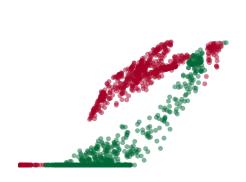

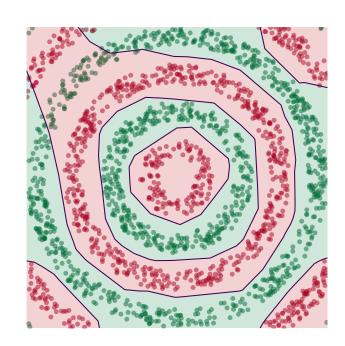

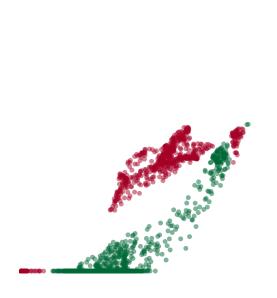

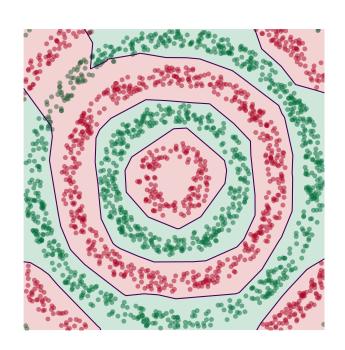

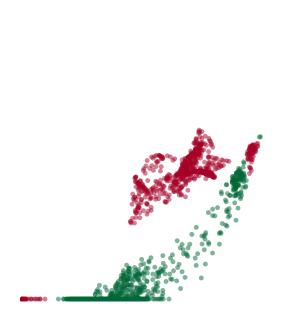

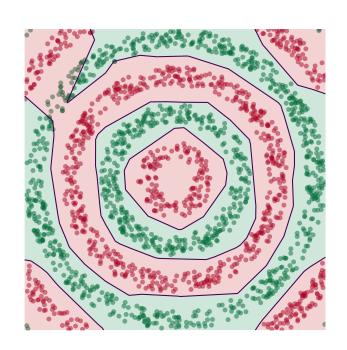

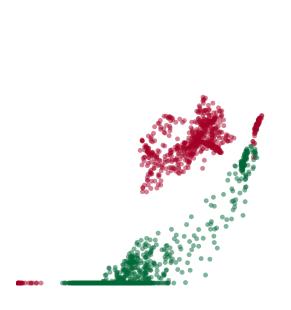

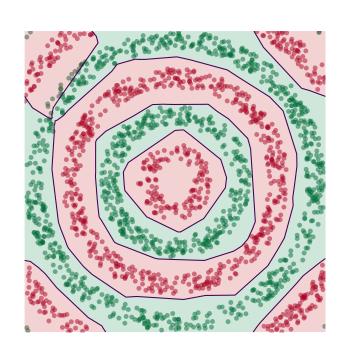

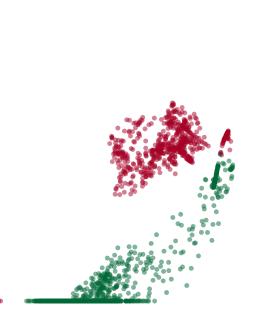

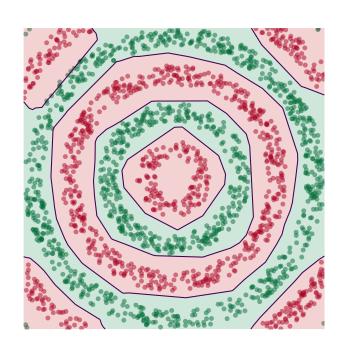

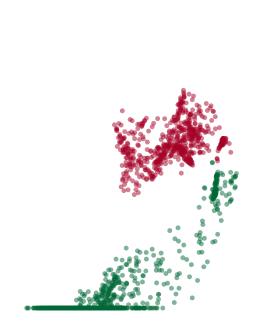

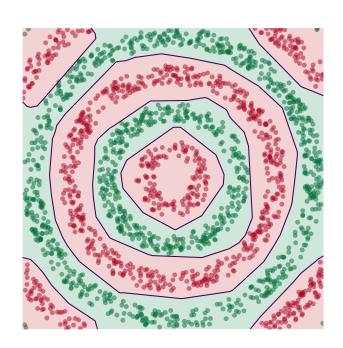

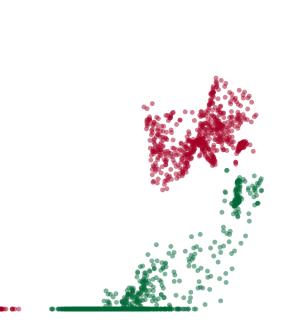

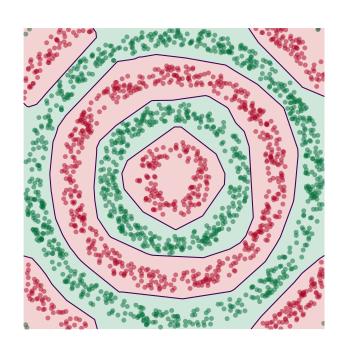

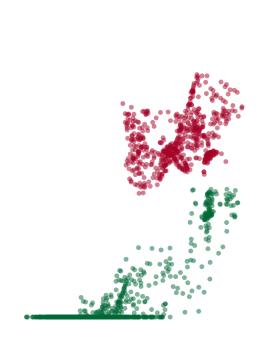

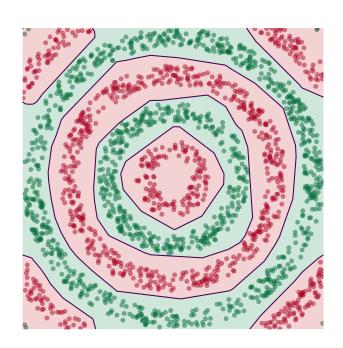

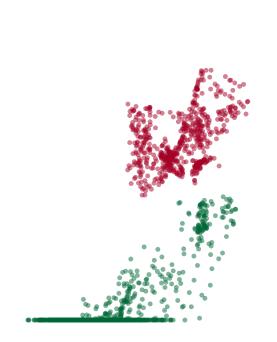

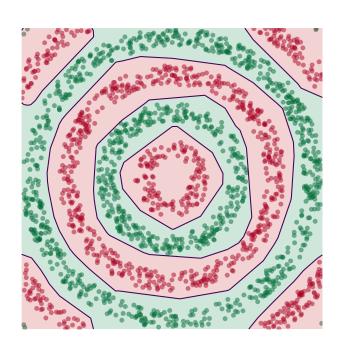

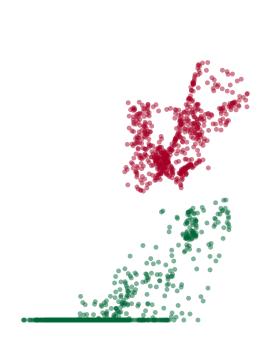

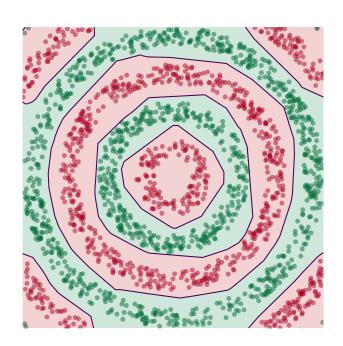

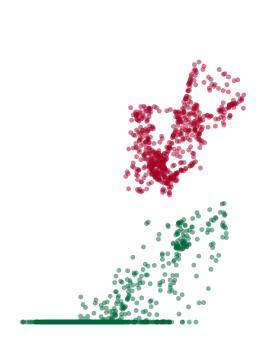

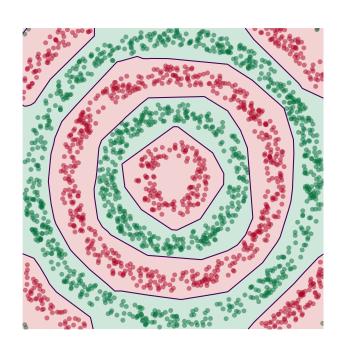

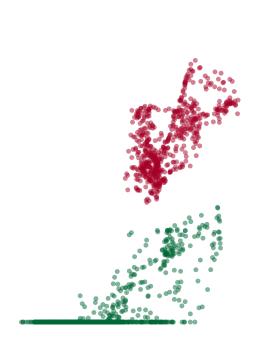

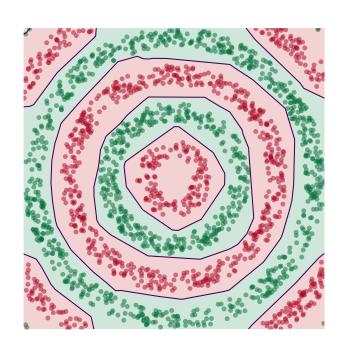

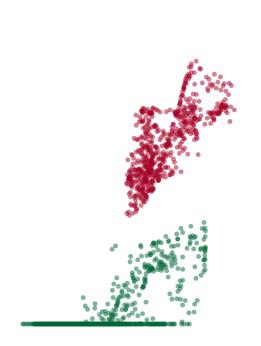

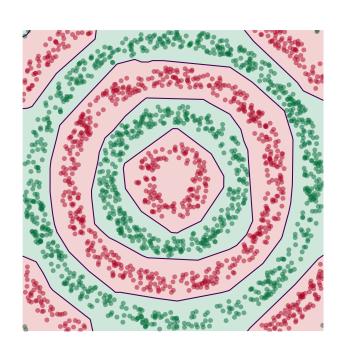

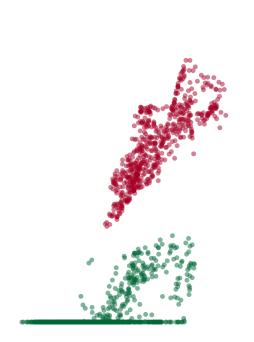

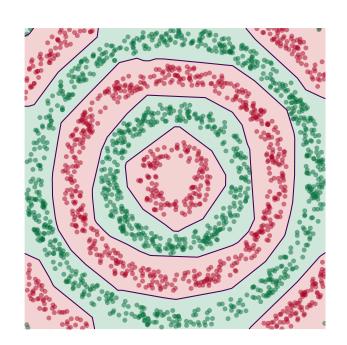

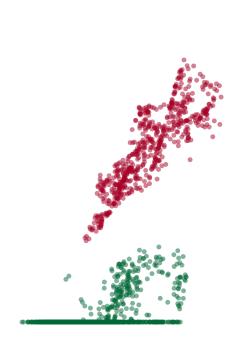

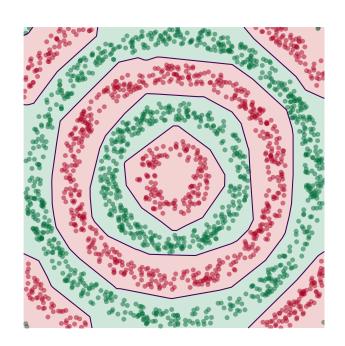

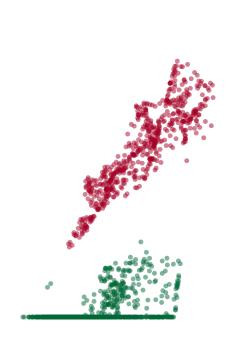

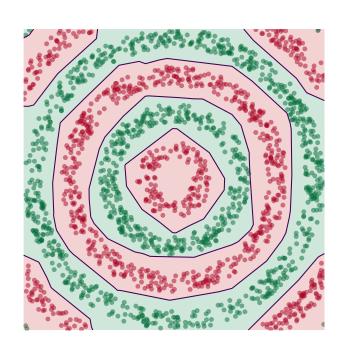

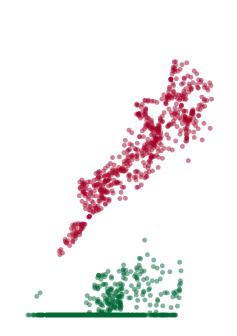

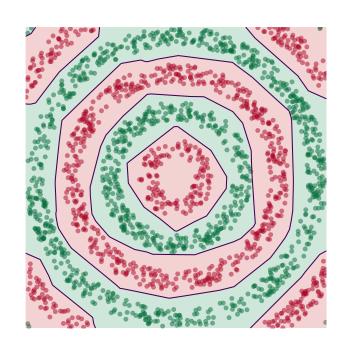

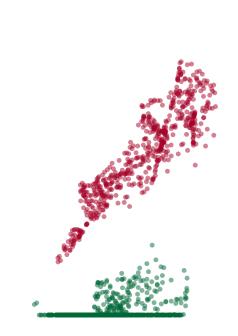

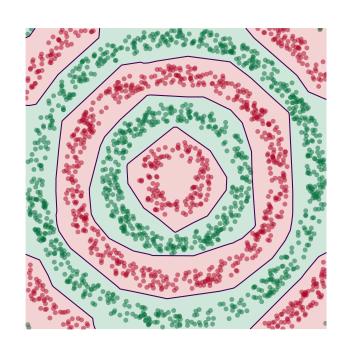

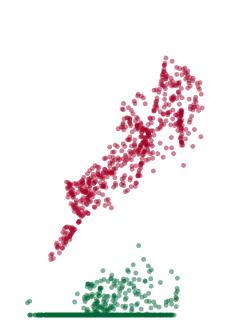

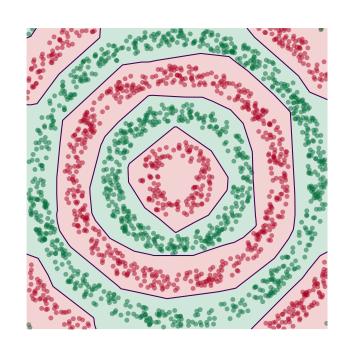

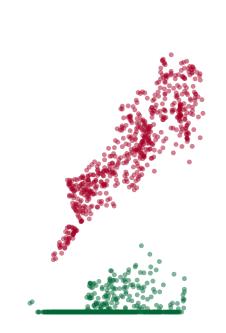

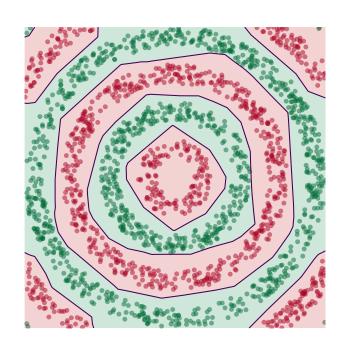

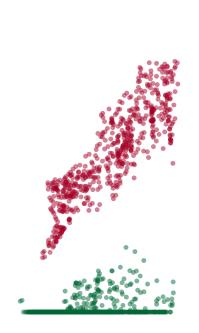

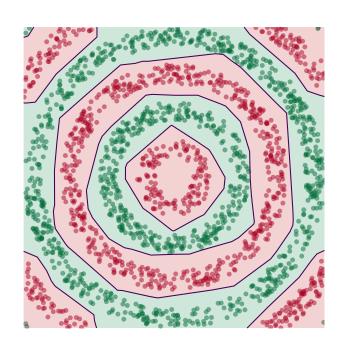

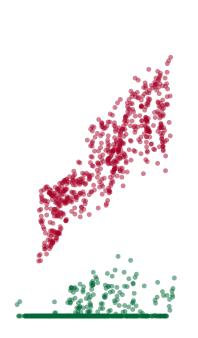

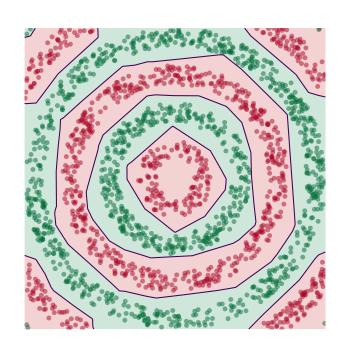

#### **Deep Learning**

► The NN has learned a new **representation** in which the data is easily classified.